Übungsaufgabe: Lösen Sie die Bilanz in Bestandskonten (Aktiv u. Passiv) auf und übertragen Sie die Anfangsbestände aus der Bilanz in die Bestandskonten. Verbuchen Sie die Aufgeführten Geschäftsfälle in den Bestandskonten schließen Sie die Bestandskonten ab und erstellen Sie die Abschlussbilanz. Nennen Sie zu jeden Geschäftsvorfall den Buchungssatz (Soll an

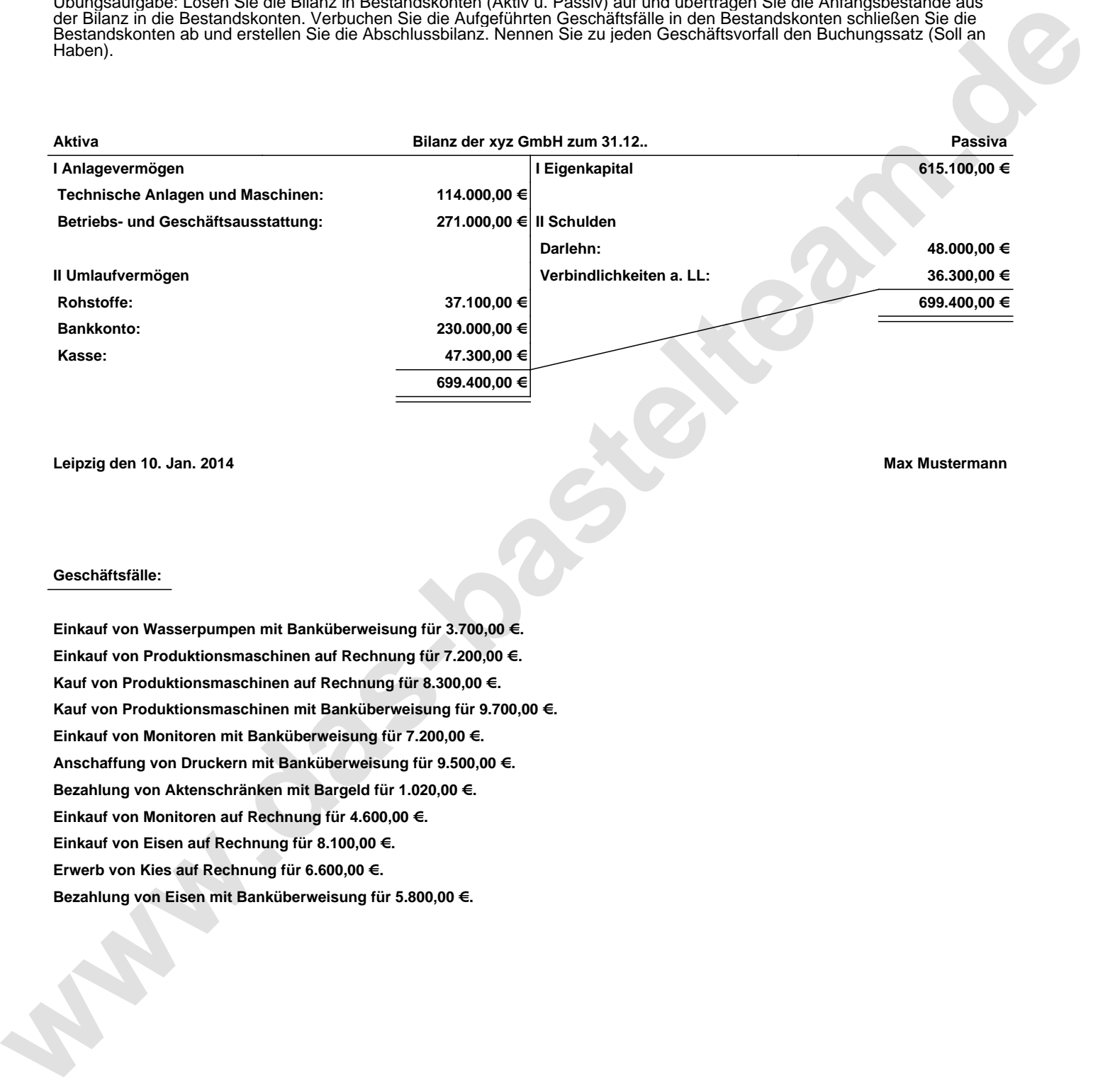

**Leipzig den 10. Jan. 2014 Max Mustermann**

## **Geschäftsfälle:**

**Einkauf von Wasserpumpen mit Banküberweisung für 3.700,00 €. Einkauf von Produktionsmaschinen auf Rechnung für 7.200,00 €. Kauf von Produktionsmaschinen auf Rechnung für 8.300,00 €. Kauf von Produktionsmaschinen mit Banküberweisung für 9.700,00 €. Einkauf von Monitoren mit Banküberweisung für 7.200,00 €. Anschaffung von Druckern mit Banküberweisung für 9.500,00 €. Bezahlung von Aktenschränken mit Bargeld für 1.020,00 €. Einkauf von Monitoren auf Rechnung für 4.600,00 €. Einkauf von Eisen auf Rechnung für 8.100,00 €. Erwerb von Kies auf Rechnung für 6.600,00 €. Bezahlung von Eisen mit Banküberweisung für 5.800,00 €.**

Übungsaufgabe: Lösen Sie die Bilanz in Bestandskonten (Aktiv u. Passiv) auf und übertragen Sie die Anfangsbestände aus der Bilanz in die Bestandskonten. Verbuchen Sie die Aufgeführten Geschäftsfälle in den Bestandskonten schließen Sie die Bestandskonten ab und erstellen Sie die Abschlussbilanz. Nennen Sie zu jeden Geschäftsvorfall den Buchungssatz (Soll an

## **Lösungen:**

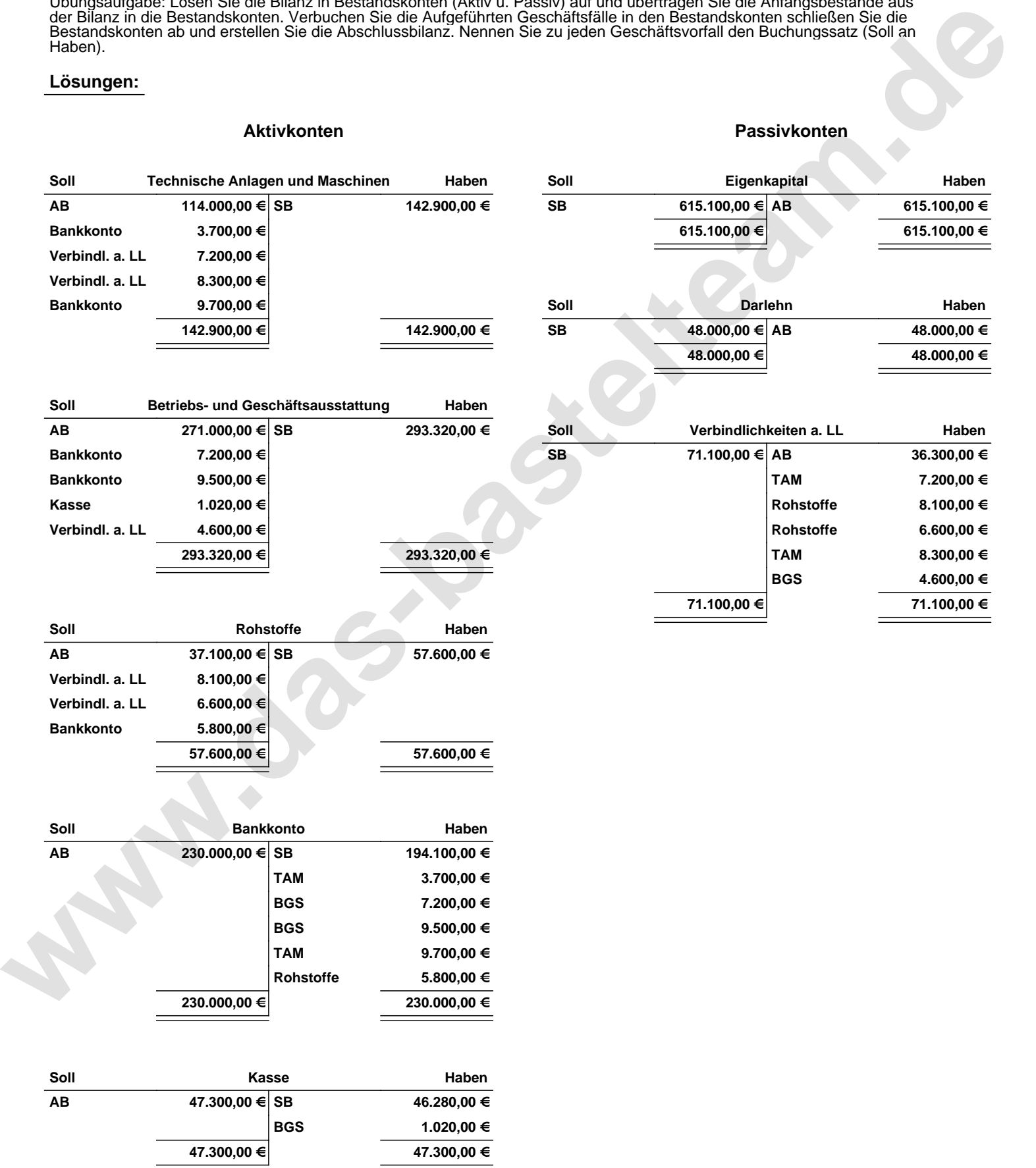

Übungsaufgabe: Lösen Sie die Bilanz in Bestandskonten (Aktiv u. Passiv) auf und übertragen Sie die Anfangsbestände aus der Bilanz in die Bestandskonten. Verbuchen Sie die Aufgeführten Geschäftsfälle in den Bestandskonten schließen Sie die Bestandskonten ab und erstellen Sie die Abschlussbilanz. Nennen Sie zu jeden Geschäftsvorfall den Buchungssatz (Soll an

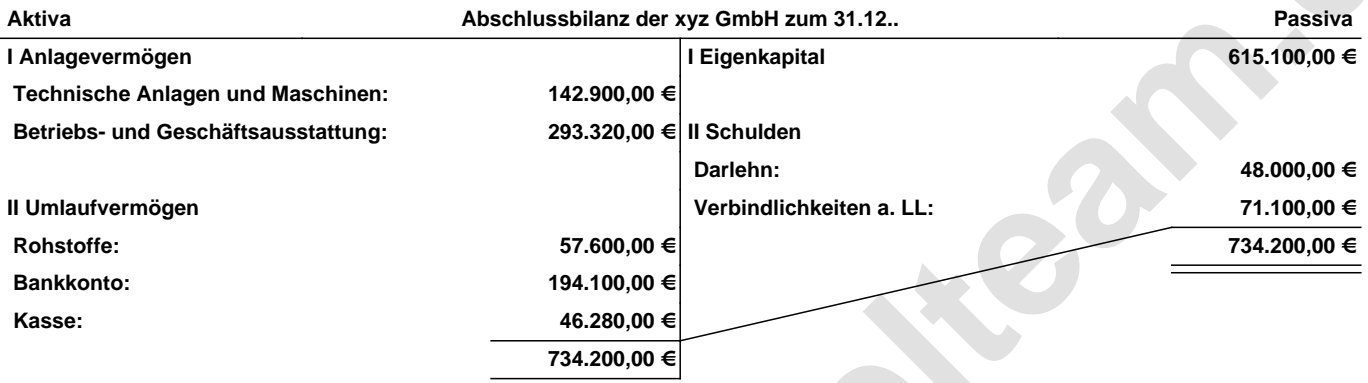

**Leipzig den 10. Jan. 2014 Max Mustermann**

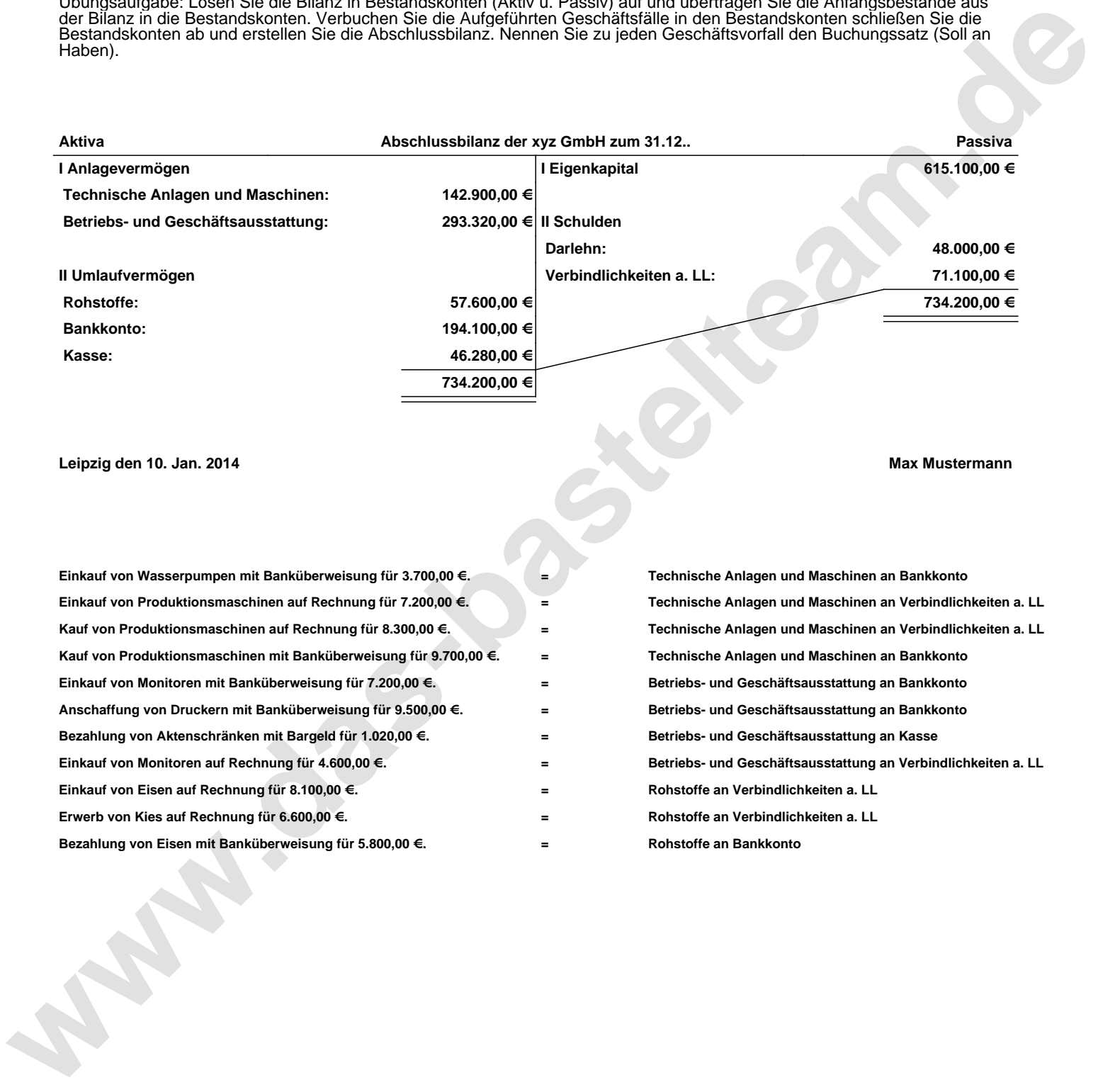